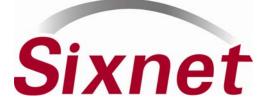

# **USER MANUAL**

**EtherTRAK**<sup>®</sup> I/O Modules, I/O Expander and I/O Concentrator

Installation and Maintenance

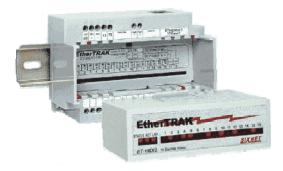

# Contents at a Glance:

| Section 1  | <b>General Information</b>               | 3  |
|------------|------------------------------------------|----|
| Section 2  | Assembly and Installation                | 7  |
| Section 3  | Power & ST-BUS Wiring                    | 9  |
| Section 4  | Communications                           | 12 |
| Section 5  | Configuring EtherTRAK                    | 16 |
| Section 6  | Discrete I/O Modules                     | 19 |
| Section 7  | Discrete Output Module                   | 22 |
| Section 8  | Discrete / Analog Combination<br>Modules | 23 |
| Section 9  | Analog Input Modules                     | 29 |
| Section 10 | Analog I/O Combination Module            | 31 |
| Section 11 | Service Information                      | 32 |

This manual applies to the following products: All EtherTRAK I/O modules (ET-) EtherTRAK I/O Expander (ET-GT-ST-1) – (Now obsolete – replaced by ET-GT-ST-2) EtherTRAK I/O Concentrator (ET-GT-ST-2)

# PROTECTED TECHNOLOGY POLICY

Sixnet protects your investment in Sixnet systems with long-term planned technology and our unique Protected Technology Policy. We will continue to support the specified capabilities of standard Sixnet products for at least five years. We plan each product improvement and new feature to be upward compatible with existing designs and installations. Our goals are to make each new software release bring new power to your Sixnet systems and have every existing feature, applications program and data file continue to work.

We protect your investment even further with a liberal five-year trade-in policy. Exchange standard products for upgraded versions of the same product to take advantage of new features and performance improvements at any time for five years. A prorated trade-in allowance will be given for your existing equipment.

Sixnet protects your long-term productivity with state-of-the-art planned technology and continued support.

# STATEMENT OF LIMITED WARRANTY

Sixnet LLC, manufacturer of Sixnet products, warrants to Buyer that products, except software, manufactured by Sixnet will be free from defects in material and workmanship. Sixnet' obligation under this warranty will be limited to repairing or replacing, at Sixnet' option, the defective parts within one year of the date of installation, or within 18 months of the date of shipment from the point of manufacture, whichever is sooner. Products may be returned by Buyer only after permission has been obtained from Sixnet. Buyer will prepay all freight charges to return any products to the repair facility designated by Sixnet.

Sixnet further warrants that any software supplied as part of a product sale, except obsolete products, will be free from nonconformances with Sixnet published specifications for a period of 90 days from the time of delivery. While Sixnet endeavors to improve the features and performance of software associated with its products, no effort on the part of Sixnet to investigate, improve or modify Sixnet software at the request of a customer will obligate Sixnet in any way.

For the convenience of existing customers, Sixnet continues to supply certain products that are classified as obsolete. No warranty on the software features of these products is stated or implied and Sixnet specifically is not obligated to improve the design of these products in any way. Information about the status of any product is available upon request and customers are advised to inquire about the status of older products prior to making a purchase.

This limited warranty does not cover losses or damages which occur in shipment to or from Buyer or due to improper installation, maintenance, misuse, neglect or any cause other than ordinary commercial or industrial applications. In particular, Sixnet makes no warranties whatsoever with respect to implied warranties of merchantability or fitness for any particular purpose. All such warranties are hereby expressly disclaimed. No oral or written information or advice given by Sixnet or Sixnet's representative shall create a warranty or in any way increase the scope of this warranty. This limited warranty is in lieu of all other warranties whether oral or written, expressed or implied. Sixnet's liability shall not exceed the price of the individual units, which are the basis of the claim. In no event shall Sixnet be liable for any loss of profits, loss of use of facilities or equipment, or other indirect, incidental or consequential damages.

These products must not be used to replace proper safety interlocking. No software based device (or other solid state device) should ever be designed to be responsible for the maintenance of consequential equipment or personnel safety. In particular, Sixnet disclaims any responsibility for damages, either direct or consequential, that result from the use of this equipment in any application.

**Note:** All information in this document applies to EtherTRAK I/O modules, I/O Expander, and I/O Concentrator; except where otherwise noted. Refer to the Sixnet I/O Tool Kit software online help systems for detailed product specifications and configuration settings.

# **Section 1**

# **General Information**

Overview

This manual will help you install and maintain the EtherTRAK I/O modules, I/O Expander, and I/O Concentrator. In summary, wiring for power, communications and I/O is connected to each module's base. Then, setup choices are entered using the Sixnet I/O Tool Kit software and the system will be ready to run. Shown below are some typical system configurations.

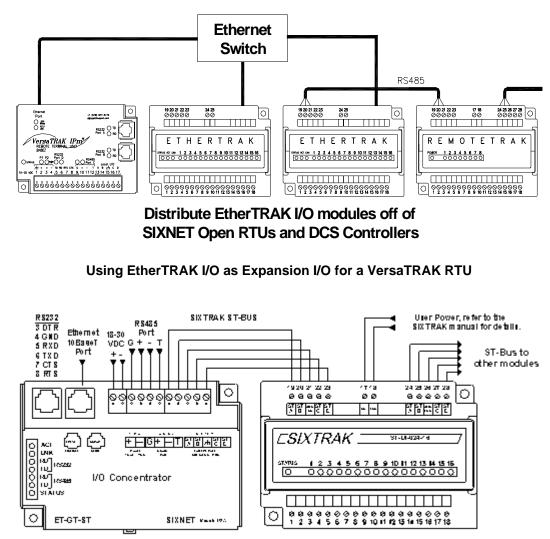

Using an EtherTRAK I/O Concentrator for Larger Stations

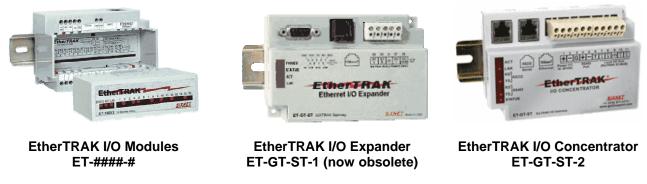

Sixnet Products Covered by this Manual

EtherTRAK I/O User ManualPage 3 of 32Last Revised: 17-Aug-09Sixnet Technology Park • 331 Ushers Road • Clifton Park, NY 12019 • USA • +1-518-877-5173 • <a href="mailto:support@sixnet.com">support@sixnet.com</a>

| General<br>Specification    | These general specifications apply to all EtherTRAK I/O modules. More detailed product specifications may be found in the online help system of the Sixnet I/O Toolkit configuration utility.                                                                                                    |  |  |
|-----------------------------|----------------------------------------------------------------------------------------------------|--|--|
|                             | Required Power10-30 VDC (I/O modules);<br>18-30 VDC (I/O Expander/Concentrator with SixTRAK modules);<br>10-30 VDC (I/O Expander/Concentrator without any SixTRAK<br>modules connected)RS485 Expansion<br>                                                                                                    |  |  |
|                             | <b>Note:</b> EtherTRAK I/O modules can act as Ethernet to RS485 converters and passthru Modbus or Sixnet messages from Ethernet to RS485. They do not convert protocols. If a module's serial port is configured for Modbus Passthru mode then you must communicate to the gateway over Ethernet with Modbus/TCP or Modbus/UDP. If the module's serial port is configured for Sixnet Passthru mode then you must communicate to the gateway over Ethernet with the Sixnet protocol.                                                                                                    |  |  |
| Sixnet<br>Software<br>Tools | Sixnet supplies the "mission oriented" tools you need for every step of your project from the initial specification, through startup, and years of trouble free operation. Configuration information flows between Sixnet Windows, saving you time (you don't have to enter data multiple times) and dramatically reducing data entry errors. Refer to the on-line help in the Sixnet I/O Tool Kit for complete details.                                                                                                    |  |  |
| Sixnet<br>I/O Tool<br>Kit   | The Sixnet I/O Tool Kit is a configuration, calibration and maintenance tool for Sixnet hardware. Use the I/O Tool Kit to configure I/O features, perform channel-by-channel calibrations in meaningful engineering units, and perform live diagnostics at each station. Refer to the electronic help for details.                                                                                                    |  |  |
| OPC or<br>DDE               | <ul> <li>Kepware or other commercial I/O driver packages that support Sixnet or Modbus protocol generally provide access to I/O for Windows applications via OPC and/ or DDE.</li> <li>OPC (OLE for Process Control) and DDE (Dynamic Data Exchange) are protocols used for communication between Windows programs. An OPC / DDE server allows any Windows application with an OPC / DDE client to access Sixnet I/O registers directly.</li> <li>There are two Kepware servers on the Sixnet CD: KepServer and KepServerEx. The Kepware servers allow any Windows application with an OPC or DDE client to access Sixnet I/O over Ethernet or serial ports. When an OPC command is received, the KepServer sends the appropriate Modbus RTU protocol command over a serial port or Ethernet to the remote station or module. The KepServerEx functions in the same manner, but it sends Sixnet Universal protocol instead of Modbus RTU protocol. The I/O registers are referenced by the tagnames assigned using the Sixnet I/O Tool Kit.</li> </ul> |  |  |

# Getting Started with Sixnet Hardware

Following these steps will make installation and start-up easier.

#### (Also see Section 5 for more details.)

## Mount the Hardware

If you purchased a TrakPak packaged system, the complete enclosure is ready for installation on any flat surface. If you purchased individual components, refer to the following sections of this or the appropriate user manuals for information on installing them into an enclosure.

# 2 Install ST-BUS or Communication Wiring to I/O Modules

Make ST-BUS wiring connections to any SixTRAK I/O modules. Refer to a following section for ST-BUS wiring guidelines. Make the necessary communication connections to any EtherTRAK or RemoteTRAK I/O modules. If you have a TrakPak packaged system, all these connections have already been done for you.

## **B** Connect Power and I/O Wiring to the Modules

Connect AC power to the Sixnet or user supplied power supply. Make DC power connections from the power supply to the Sixnet components. Make field wiring connections to the Sixnet I/O modules and any peripheral equipment. Refer to the appropriate user manuals for I/O connection details.

## Install Communication Cabling

Install the appropriate Ethernet, RS232, and/or RS485 cabling between the Sixnet equipment and to your PC.

Fabricate and install RS232 and RS485 cables as needed to connect to other devices. If you are using Ethernet units, install the correct cabling and peripherals. Refer to the documentation for your Ethernet communication devices for details.

# 6 Apply Power

Power up the Sixnet components and related peripherals. Observe the status LED on each unit. Typically a solid ON indicates proper operation. A blinking LED may indicate that the unit needs to be configured. Refer to the appropriate Sixnet user manual for details.

## 6 Configure Using the Sixnet I/O Tool Kit

Refer to the steps on the next page to create a hardware configuration for each **Sixnet** station. Refer to the on-line help in the I/O Tool Kit for details.

## Test the Hardware

6

8

Use the Test I/O window in the I/O Tool Kit program to verify proper I/O operation of all **Sixnet** stations. Refer to the I/O Tool Kit on-line help system.

## Configure Your PC Software to Communicate with the Sixnet station(s)

Refer to the documentation for your software.

## If You Have Difficulty

If you experience startup trouble, refer to a following page in this document for some troubleshooting tips or go to <u>www.sixnet.com</u>. If you still need assistance then please contact Sixnet.

# Using Sixnet Windows Software

Below is a quick overview of using the Sixnet I/O Tool Kit. It is supplied on the Sixnet CD and registering for Level 1 (basic features) is free.

**Note:** An expanded version of this page has been provided as on-line help. To access it, click on the Getting Started icon in the I/O Tool Kit online help.

**Basic Configuration:** Run the Sixnet I/O Tool Kit program and create your panel layouts. Then configure operating parameters for each Sixnet component, including channel tag names. Link the SixTRAK I/O modules (if any) and load your configuration to the controller or RTU. Assign virtual I/O modules and I/O transfers for any EtherTRAK or RemoteTRAK modules you wish to have the controller or RTU poll. Save this information to a project file. Using the Test I/O function, verify that you can read and write all your I/O.

**Note:** Set tag name restrictions in the Sixnet I/O Tool Kit program before creating tag names to ensure compatibility when exporting them for usage in other Windows applications.

Your Sixnet components are now ready to run. If you will be running a Windows application that requires an I/O driver such as Control Room, then continue with the following steps.

**Exporting I/O Definitions:** (optional) Some Windows applications, such as ISaGRAF, Citect, Kepserver, KepserverEX and Intellution FIX, can import Sixnet tag names. If your Windows application supports this feature, run the Sixnet I/O Tool Kit and open your project file. Export your tag names to a file using the appropriate format by choosing '<u>File</u> Export I/O Definitions'.

**Note:** If you are exporting tag names for ISaGRAF, Citect, or Intellution, you must create, or already have, a project to export tag data into.

# Section 2

# Panel Assembly

# **Assembly and Installation**

Most Sixnet components snap onto DIN rail strips fastened to a subpanel. Figure 2-1 shows a sample panel with DIN rail strips and wire duct attached. Recommended DIN rail spacing is 8 inches. This spacing allows room for wire duct to be installed without obstructing field wiring installation.

The Sixnet components are typically installed against one another, but space may be left between modules to accommodate other DIN rail mounted components such as terminal blocks and fuse holders. End clamps are recommended to restrict side-to-side movement. Figure 2-2 shows the physical dimensions for most of the units covered by this manual (except for the ET-MIX24880). See Figure 2-3 for the physical dimensions of the ET-MIX24480 instead.

Sixnet components can be installed in any orientation and order on your panel.

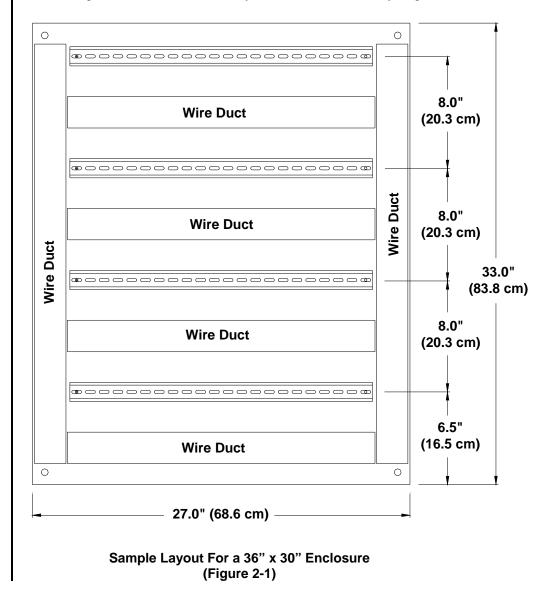

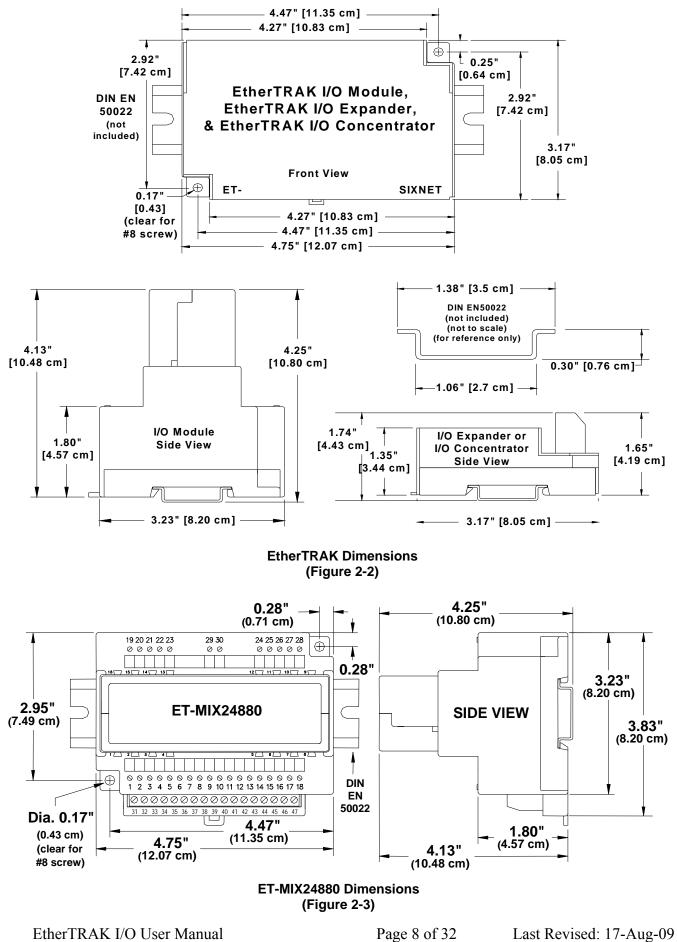

Sixnet Technology Park • 331 Ushers Road • Clifton Park, NY 12019 • USA • +1-518-877-5173 • support@sixnet.com

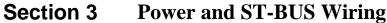

Power

RM-PS-024-01F

**Redundant Power** 

RM-PS-024-01F) or from a user DC power source of 10 to 30 VDC (I/O modules) or 18 to Requirements 30 VDC (I/O Expander and I/O Concentrator). ST-PS-024-02N The SixTRAK power supply operates on 90 to 260VAC (47 to 63 Hz.). Refer to Figure 3-1 (24VDC @ 2A) for connections. Tighten these screw terminals to a maximum of 3.48 in-lbs. 90-260 VAC 24 VDC Line • Power for controllers, Neutral RTUs, I/O, expanders, or user loops  $\mathcal{H}$ 4 000 00000 ST-PS-024-02N **Power Connections** Input: 90−260 VAC 70¥ mox. 47−63 Hz. Uutput: +24 VDC 50W max πNL (Figure 3-1) O *ĽSIXTRAK* ST-PS-024-02N POWER SUPPLY SIXNET Made in USA RM-PS-024-01F The RM-PS-024-01F operates on 85-264 VAC (47-63 Hz) or 120-370 VDC. Refer to Figure (24VDC @ 1A) 3-2 for connections. Tighten the screw terminals to a maximum of 3.48 in-lbs. Optional Auxiliary DC Power Input GND DC+ 0 DC AC Line Optional DC + Power Line Input Neutral Neutral Auxiliary DC Input DC + Power DC --ੴ Chassis DC GND ⊘ ≌ Output DC --DC + IN Ø ₽ Chassis GND Chassis GND + Extra terminals 8 Ø DC GND DC GND 🛛 🖓 🗳 DC GND Ø₽ for 4-20 loops, 52 ⊘ DC+ OUT TUO + OU ◎ 52 19 20 21 22 23 17 18 24 25 26 27 28 0 DC GND 🛛 🏞 fields devices 00000 00 00000 DC GND Ø RM-PS-024and more DC GND Ø ₽ Opt. Auxiliary 01F Power Power Input DC GND 🖉 🎞 DC GND Ø ₽ ≌ Ø<mark>DC GND</mark> Remote I/O Power Supply Connections DC GND ② თ DC+ OUT ② ∞ ₽ Ø DC+ IN POWER DC+ OUT Ø ト -0)-Field (Figure 3-2) RM-PS-024-01 24 VDC Pomer S SIXNET Wade in USA AC Power Input + Device ى (⁄) DC+OUT ¦ິ ⊘ Line ເລັ ⊘ Line DC+ OUT ⊘ ഗ ST A DC+OUT 0 + -⊘ --⊘ + ] Discrete Output DC+OUT O M Ο DC+ OUT Ø N -⊘ --⊘ + ] Discrete DC+ OUT 🖉 🗝 ľ DC Power for controllers, 0 Wiring Base RTUs, I/O, and user loops

> The RM-PS-024-01F allows you to connect auxiliary 24 VDC power (from another RM-PS-024-01F or other source) to terminals 17 and 18. When auxiliary power is connected, the RM-PS-024-01F will source most of the power, under normal operating conditions. If the primary power fails then the auxiliary power will immediately take over.

EtherTRAK units accept 24 VDC power from a Sixnet power supply (ST-PS-024-02N or

EtherTRAK DC All Sixnet units and user instrumentation loops may be powered from a single DC source. **Power Wiring** Refer to Figure 3-3 and 3-4 for typical DC power connections. The user DC power source must be between 10 to 30 VDC (EtherTRAK I/O Modules) or 18 to 30 VDC (EtherTRAK I/O Expander, EtherTRAK I/O Concentrator, and SixTRAK I/O Modules).

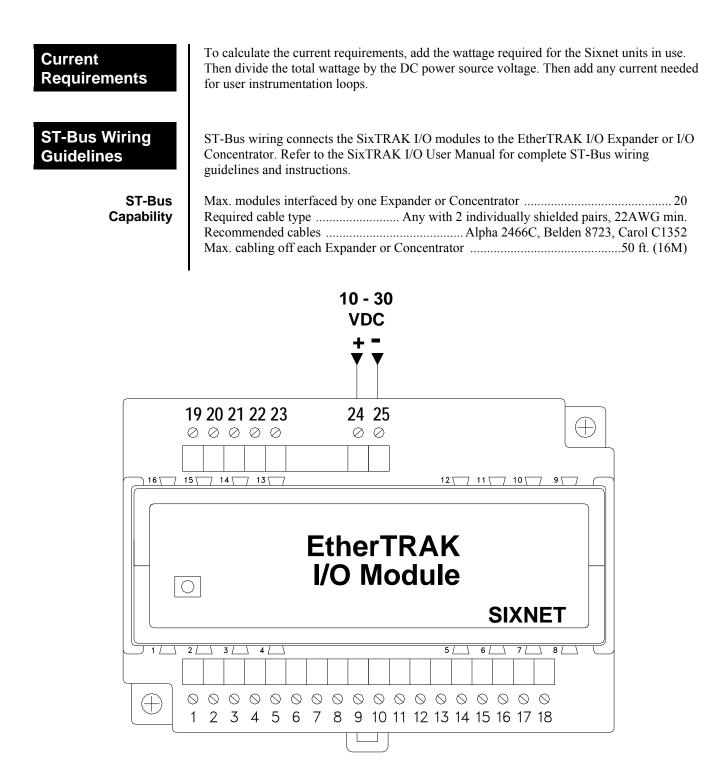

EtherTRAK I/O Module Power Connections (Figure 3-3)

Screw Torque

All the screw terminals on the base should be tightened to a maximum of 3.48 in-lbs.

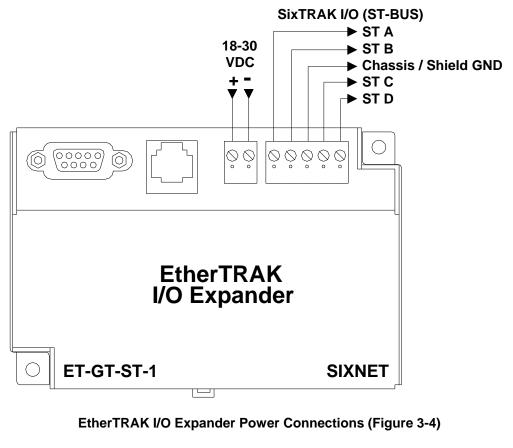

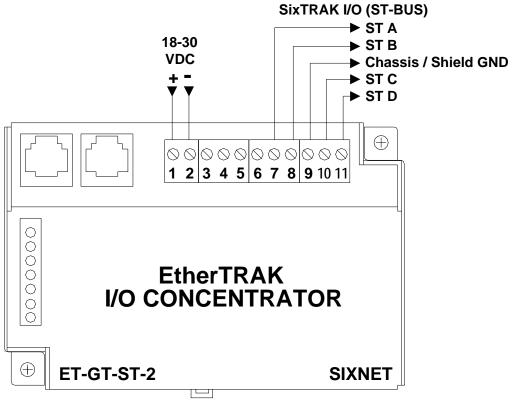

EtherTRAK I/O Concentrator Power Connections (Figure 3-4)

# **Section 4**

# Communications

Communication Ports The EtherTRAK I/O Modules, I/O Expander, and I/O Concentrator have the following communication ports and connectors.

| EtherTRAK<br>Product | Ethernet Port<br>Style | RS232<br>Port Style | RS485<br>Port Style | SixTRAK<br>ST-BUS |
|----------------------|------------------------|---------------------|---------------------|-------------------|
| I/O Module           | RJ45                   | -                   | Screws              | -                 |
| I/O Expander         | RJ45                   | DB9 Male            | -                   | Screws            |
| I/O Concentrator     | RJ45                   | RJ45                | Screws              | Screws            |

RS232 Port Overview

"Plant Floor" RS232 Port (Ethernet I/O Expander) The I/O Expander and I/O Concentrator each have an RS232 port for configuration, diagnostics, or interfacing to other equipment. Please note that the connectors are different between the two units but otherwise the ports function identically. See figures 4-2 and 4-3 for the pin-outs of these ports.

Use a ST-CABLE-PF (not included) to interface the RS232 DB9 port on the EtherTRAK I/O Expander to a DB9 com port of your PC. Use a RJ45 to DB9 cable (or RJ45 patch cable with a RJ45 female to DB9 female adapter) to interface the RS232 RJ45 port on the EtherTRAK I/O Concentrator to a DB9 com port of your PC. Refer to the Sixnet Electronic catalog for more information on connecting to other equipment.

"Pin Insertion" side of the DB9F

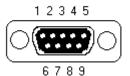

**DB9F Pin Locations** (for RS232 connection to a PC)

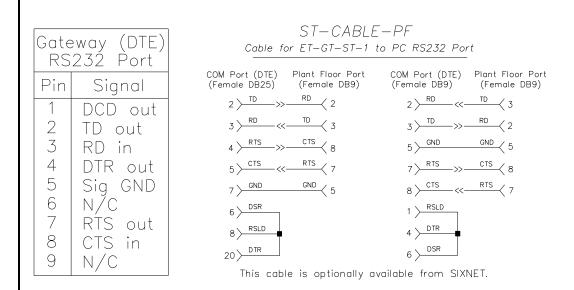

EtherTRAK I/O Expander RS232 (DB9) Pin-out & ST-CABLE-PF (optional accessory) Wiring

## RJ45 RS232 Port (Ethernet I/O Concentrator)

For PC connections there are two choices:

- 1. Connect a straight-through Ethernet cable between the Sixnet RJ45 port and the prewired RJ45 to DB9 female adapter (part number: RJ45-DB9F-IPM).
- 2. Insert the colored wires of the unwired RJ45 to DB9 **female** adapter into the appropriate sockets of the DB9 female connector according to the second table below. Plug the adapter's female DB9 connector onto your PC.

The RJ45 serial port connector bodies on Sixnet products are metallic and are connected to the Chassis GND terminal. Therefore, shielded cables may be used to provide further protection. To prevent ground loops, the cable shield should be tied to the metal connector body at one end of the cable only.

Note: The Sixnet RJ45 port pinouts are EIA/TIA-561 compliant.

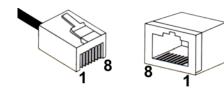

RJ45 Pin Locations (for RS232 or Ethernet)

## Typical PC Adapter Wiring:

| RJ45F to DB9F |            |                             |
|---------------|------------|-----------------------------|
| RJ45F Pin #,  | Adapter    | <b>DB9 Female Connector</b> |
| Signal Name   | wire color | Pin #, Signal Name          |
| 1 RI/DSR in   | Blue       | 4 DTR out                   |
| 2 DCD in      | Orange     | N/C                         |
| 3 DTR out     | Black      | 6 DSR in                    |
| 4 GND         | Red        | 5 GND                       |
| 5 RXD in      | Green      | 3 TXD out                   |
| 6 TXD out     | Yellow     | 2 RXD in                    |
| 7 CTS in      | Brown      | 7 RTS out                   |
| 8 RTS out     | White      | 8 CTS in                    |

## **Ethernet Port**

A 10BaseT Ethernet port is found on all units. A standard RJ45 connector is provided. See figures 4-1 thru 4-3 for the pin-outs. This port has a fixed unique MAC address. The IP address can be set with the Sixnet I/O Tool Kit software. Refer to the on-line help for details.

Use data-quality (not voice-quality) twisted pair cable rated category 5 with standard RJ45 connectors. For best performance use shielded cable. Please note that these cables are available as straight-thru or cross-over wired. The following is a guide for when to use each type:

| EtherTRAK Ethernet Port to                | Cable Type to Use |
|-------------------------------------------|-------------------|
| PC card                                   | Cross-over        |
| Other Ethernet I/O                        | Cross-over        |
| PLC (typical)                             | Cross-over        |
| Other Ethernet enabled devices            | Cross-over        |
| Port (other than uplink) on switch or hub | Straight-thru     |

This port is found on all EtherTRAK I/O Modules and the EtherTRAK I/O Concentrator. It provides a RS485 (2-wire, half duplex only) connection to Sixnet's RemoteTRAK I/O modules or other equipment. On EtherTRAK I/O modules, four terminals (for signal ground, 485+, 485-, & termination) are provided. On the EtherTRAK I/O Concentrator, five terminals (for signal ground, 485+, 485-, termination 1, & termination 2) are provided. Generally, you connect + to + and - to - between units. However, since there is no standard for RS485 terminal designations you may need to connect + to - and - to + in some cases. No damage will result if you connect incorrectly. It is highly recommended that you tie the signal ground to an appropriate ground (if available) between all RS485 units. Make sure to use a good quality communication cable with three conductors (twisted is preferred) plus a shield. To prevent ground loops, the shield should be connected to chassis ground on only one end of any cable run.

**Note:** If you have existing wiring that has only two conductors and a shield, you can use the shield to connect the signal grounds between stations. This is not optimal (especially for long cable runs) but should work in most situations.

**RS485 Termination:** All these units have RS485 termination components (150 ohm resistor and a 0.1 µF capacitor connected in series) already inside. To terminate your RS485 network on an EtherTRAK I/O Module just jumper the "T1" terminal to the "T2" terminal. To terminate your RS485 network on an EtherTRAK I/O Concentrator just tie the "T" terminal to the RS485 minus (–) terminal. Make sure to use the same type and size conductor as already used for your RS485 minus (–) connection. It is recommended that both end stations of your RS485 network be terminated. Avoid terminating more than two stations. Refer to the RemoteTRAK I/O User Manual on how to terminate a RemoteTRAK I/O Module. For 3<sup>rd</sup> party devices, please refer to their user manual for termination instructions.

**Bias Resistors:** On a RS485 2-wire network, a pair of bias resistors (1K ohm typically) acting upon the transmit/receive wires may be required. If bias resistors are not present, the receive inputs on some RS485 devices may react to noise on the floating wires. The bias resistors will force the transmit/receive wires to a known (non-floating) state when none of the RS485 devices are transmitting data. Some RS485 devices have bias resistors built-in, and are enabled through DIP-switch or jumper settings. Make sure there is only one pair of bias resistors acting upon the network.

**Note:** If your RS485 network is made up exclusively of Sixnet devices then these bias resistors are not necessary.

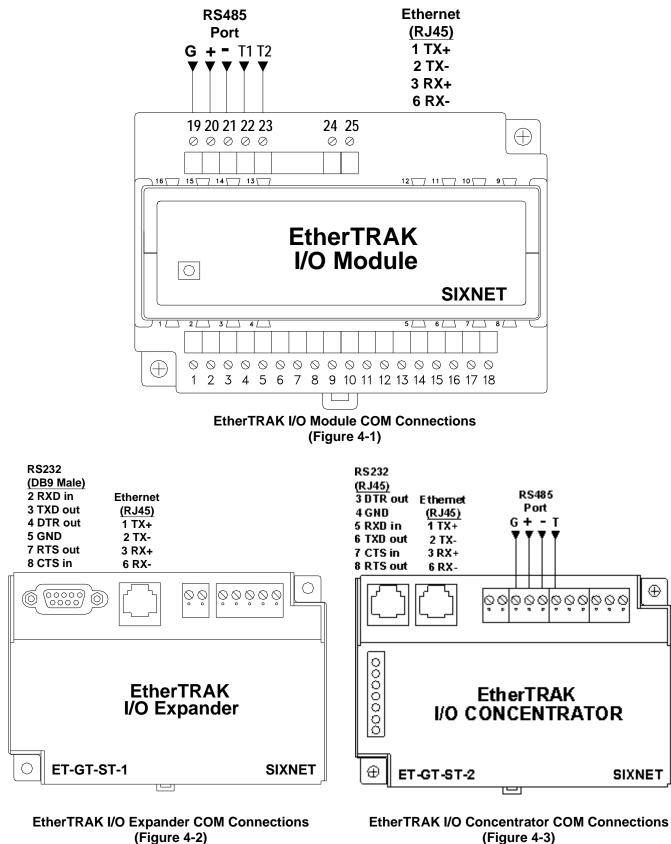

(Figure 4-3)

| Section 5               | Configuring EtherTRAK I/O                                                                                                    |
|-------------------------|----------------------------------------------------------------------------------------------------|
|                         | RM-232-SETUP Remote I/O Setup Module (Optional)                                                                                                    |
| Operation               | This setup tool is recommended to initially configure each EtherTRAK and/or RemoteTRAK I/O module. To use the setup module, simply unplug any EtherTRAK or RemoteTRAK module from its base and insert the setup module into the base.                                                                                                    |
|                         | <b>Note:</b> EtherTRAK and RemoteTRAK "smart bases" allow hot swap of live modules an exclusive Sixnet feature that makes it permissible to configure EtherTRAK and RemoteTRAK modules in live systems.                                                                                                    |
|                         | The EtherTRAK or RemoteTRAK module configuration you created the Sixnet I/O Tool Kit program will be written into permanent memory in the module's base. When the EtherTRAK or RemoteTRAK module is reinserted into its base, the module will find and upload the configuration information, instantly configure itself and begin scanning I/O. Once an EtherTRAK or RemoteTRAK module has been configured with an appropriate station address and IP address (EtherTRAK only), modified configuration data can be downloaded through the Ethernet port or RS485 port into the module base. More information on the Remote I/O Setup Module can be found in the online help system of the Sixnet I/O Toolkit. |
| RS232 Wiring            | Connect the setup module to your PC using a standard Sixnet ST-CABLE-PF RS232 cable. Only the transmit (TD), receive (RD) and common return (GND) signals are actively used. The RS232 port on this configuration tool is electrically isolated to protect your computer in the event of field wiring errors. The setup module runs on the DC power connected to terminals 17 and 18 of the base it is plugged into. No other connections are required. (I/O wiring can be left undisturbed.)                                                                                                    |
| RS232 Mode<br>Selection | This module always communicates to the host PC at 9600 baud, with no parity and eight data bits.<br>Be sure to select "Use Setup Module's Settings" as the communication device selection in the<br>Sixnet I/O Tool Kit program.                                                                                                    |
|                         |                                                                                                    |

# Sixnet I/O Tool Kit

EtherTRAK units are configured using the Sixnet I/O Tool Kit software. Configuration parameters are written over Ethernet, RS485 or RS232 (setup module only) into permanent memory in the module's base. Refer to the Sixnet I/O Tool Kit help for details. The basic steps are:

- 1. Connect DC power to the module.
- 2. Connect an Ethernet cable to the module. Use a straight-through cable if you are connecting to an Ethernet hub or switch. Use a cross-wired cable if you are connecting directly to a PC. Make sure the LNK LED on the module / gateway is on solid (not blinking).
- 3. Run the Sixnet I/O Tool Kit and define the parameters for the unit. Be sure to:
  - Choose an IP address that is appropriate for your network. See the help file for details.
  - Enter in the serial number that is printed on a label on the module.
  - Choose a station (slave) number for the module that is unique.
  - Select the appropriate RS232 or RS485 com parameters (protocol, baud rate, etc.) to match

any device that you are going to interface to.

- 4. Once you've completed the wizard, save your project file. Go to the Device menu and choose Ethernet for the communication device. Then go to the Operations menu and select Load. This should set the IP address in the module and then load down your other parameters. If this load fails for some reason, here are some items to check:
  - Make sure the LNK LED is on solid. If it is off or blinking then a typical cause is a bad cable, an incorrect cable, or you are plugged into the wrong port on your hub/switch.
  - Try to "ping" the unit. Ping is a utility that comes with your PC. Start an MSDOS prompt and type "ping" followed by the IP address of the unit and then hit <CR>. For example, "ping 10.1.0.1" (do not type the quotes). If you get an "unknown command" error then you will need to install the TCP/IP Ethernet protocol on your computer. If you get "destination unreachable" then make sure the gateway's IP address is valid with respect to the IP address and subnet mask of your computer. If you get "request timeout" then check all the items above. For more info., refer to the Sixnet I/O Tool Kit help system.
- 5. Once you establish that you can communicate with the module from the Sixnet I/O Tool Kit you then should attempt to communicate with your device using your master software.

**Note**: For the EtherTRAK I/O Expander and I/O Concentrator you must load your configuration (with an appropriate IP address) initially through the RS232 port. This will set the IP address and then you can communicate to the unit via Ethernet.

# Modes of Operation

The EtherTRAK I/O Modules, Expanders and Concentrators have the following modes of operation that can be configured with the Sixnet I/O Tool Kit software:

**Slave Mode** – In this mode the unit operates simply as a slave. It responds to read and write messages from a master PC, controller, RTU, or other device. EtherTRAK stations can respond to messages on all their ports at the same time allowing for multiple master interrogations. Each port can be set for a different protocol (Sixnet or Modbus). The Ethernet port (on all EtherTRAK units) is always a slave. The serial ports can be configured for slave, master, or passthru mode (depending on the unit). See below for the other modes.

**Master Mode** – The EtherTRAK I/O Expander and I/O Concentrator can act as a Sixnet or Modbus (ASCII or RTU) protocol master on either of their serial ports (RS232 or RS485). Just configure the port as a Modbus or Sixnet Master and then define I/O transfers to your slave stations. Refer to the I/O Tool Kit on-line help for details.

**Master to Master Mode:** This advanced mode allows two master devices to use the EtherTRAK I/O Expander or I/O Concentrator to exchange I/O data. In this mode the serial port is configured for Slave operation and must be connected to a Modbus or Sixnet <u>master</u> device. This device then can write/read I/O data to/from the internal registers of the gateway. Another <u>master</u> device can then do the same on the Ethernet side. With this scheme the two ports can be using different protocols. These EtherTRAK stations have thousands of I/O registers available for relaying data.

**Passthru Mode** – EtherTRAK I/O Modules can be configured for Passthru operation. When so, they must be connected to a Modbus or Sixnet <u>slave</u> device. The Ethernet port must be connected to a <u>master</u> device (via a switch or hub) such as a PC, PLC, or Sixnet controller/RTU. When the gateway receives a message on the Ethernet port from the master device it will look at the station number (Modbus slave ID) in the Modbus or Sixnet message (embedded in a TCP or UDP packet). If the number is 0 or matches it's own then it will respond directly to the message. If the number is anything else then it will pass the message out the serial port. Please note that the module does not convert protocols so if the incoming Ethernet message is Sixnet protocol then it will get sent out the serial port as Sixnet protocol. If the incoming Ethernet message is Modbus then it will get son the serial port out the Ethernet port to the IP address of the originator. It will then process the next Ethernet message in its buffer. Note: The EtherTRAK I/O Expander and Concentrator only support Sixnet protocol passthru.

| EtherTRAK<br>LEDs                           | Every EtherTRAK unit has a number of LEDs. These LEDs can be useful for system diagnostics. These LEDs can be observed in the following states:                                                                                                    |
|---------------------------------------------|----------------------------------------------------------------------------------------------------|
| I/O Module<br>Status LED                    | <b>On, with a quick "OFF" BLINK</b> (1.9 seconds ON, .1 seconds OFF) - The module is configured and fully operational, but has not received a valid request from the host for a time longer than the specified time out period. A communication time out has occurred.                                                                                                    |
| Full ON                                     | The module is configured, fully operational, and has received communication from the host device before the timeout period expired. <b>This is the desired LED indication during system operation.</b>                                                                                                    |
| Half BLINK                                  | (1 second ON, 1 second OFF) - The module is not adequately configured and requires a download from the Sixnet I/O Tool Kit program.                                                                                                    |
| Full OFF                                    | There is no power to the module, or the status LED is being turned off intentionally by the Sixnet I/O Tool Kit during the module loading operation.                                                                                                    |
| Quick ON BLINK                              | (1.9 seconds OFF, .1 seconds ON) - The module failed self-test at initialization. It will not attempt communication and should be replaced.                                                                                                    |
| Expander or<br>Concentrator<br>Status LED   | The "Status" LED on the I/O Expander and I/O Concentrator indicates its operational status:                                                                                                    |
| Full ON                                     | The gateway is operating properly. This is the desired LED indication during system operation.                                                                                                    |
| Full OFF                                    | There is no power to the unit or service is required. Contact Sixnet technical support.                                                                                                    |
| FAST BLINK                                  | This may occur when the units RS232 (Plant Floor) port is being reset or firmware is to be downloaded from the I/O Tool Kit software.                                                                                                    |
| SLOW or<br>PERODIC BLINK                    | This indicates that the internal watchdog has detected a problem. Try clearing the memory and reloading the project from the I/O Tool Kit.                                                                                                    |
| Status LED<br>Wink Feature                  | The "Status" LED of an EtherTRAK I/O module can be intentionally winked (10 blinks/ second) by the Sixnet I/O Tool Kit program to verify communications.                                                                                                    |
| Expander or<br>Concentrator<br>TD / RD LEDs | The Receive Data (RD) LED will be ON when characters are being sent out the serial port.<br>The Transmit Data (TD) LED will be ON when characters are being received into the serial port.                                                                                                    |
| ACT / LNK<br>LEDs                           | The activity (ACT) LED on an EtherTRAK unit will flicker anytime there is traffic on the Ethernet network, regardless of whom the network messages are intended for. The link (LNK) LED will be ON whenever a valid link to another Ethernet device is detected.                                                                                                    |
|                                             | <b>Note:</b> The best troubleshooting tools for EtherTRAK units are the Status, ACT, and LNK LEDs.<br>Each EtherTRAK Status LED indicates the health of the unit and also the status of communication<br>from the host device. You can use the Wink feature to provide continuous transmission to an<br>EtherTRAK I/O module. Note that an EtherTRAK I/O module does not send a reply in response to<br>a Wink command. |

| Section 6                                                                                                    | Discrete I/O Mod                                                                                                    | lules                                                                                                    |
|----------------------------------------------------------------------------------------------------|----------------------------------------------------------------------------------------------------|----------------------------------------------------------------------------------------------------|
|                                                                                                    | ЕТ-8DI2-8DO2-Н<br>ЕТ-16DI2-Н                                                                                                    | 8 Discrete Inputs and 8 Discrete Outputs<br>16 Discrete Inputs                                                                                                    |
| ET-8DI2-8DO2<br>Overview                                                                                                    | sourcing or sinking. Outputs are<br>input count feature uses analog                                                                                                    | nal for each input or output channel. All inputs may be wired as<br>e wired in a sourcing (power switching) configuration only. An<br>input registers to accumulate the positive transitions of each input.<br>in the on-line help in the Sixnet I/O Tool Kit program.                                                                                                    |
|                                                                                                    | Number of Channels<br>Input Voltage Range<br>Input Current @ 24 VDC<br>Output Voltage Range<br>Maximum Count Rate                                                                                                    | 8 discrete inputs, 8 discrete outputs (ET-8DI2-8DO2 only)<br>12/24 VDC/VAC<br>6.7 mA<br>10 – 30 VDC<br>100 Hz (6000 / minute) each input, plus selectable 2KHz<br>(120,000 / minute) mode for input 1 only                                                                                                    |
| Wiring and<br>Jumpers                                                                                                    | (DC +). One wire from each sou                                                                                                    | eld input should be bussed together and connected to terminal 17<br>arcing field output and/or or sinking field input should be bussed<br>nal 18 (DC GND). Refer to the wiring diagram below. Set jumper<br>aration of the inputs.                                                                                                    |
| TPO Feature                                                                                                    | stored in an analog output regist<br>control of heaters and other pro-<br>to the output of PID or other co-<br>Tool Kit to set pulse cycling as                                                                                                    | e ON and OFF with a duty cycle proportional to an analog value<br>ter. TPO outputs are a low cost way to get smooth proportional<br>cess variables. Typically, TPO analog output registers are assigned<br>ntrol logic in an ISaGRAF or other program. Use the Sixnet I/O<br>fast as 10 mS or as slow (many minutes) as your system dynamics<br>nfigured as a TPO or ordinary discrete output. |
| I/O Registers                                                                                                    | FunctionSixnet ReDiscrete Inputs $X0 - X7$ Discrete Outputs $Y0 - Y7$ TPO Values $AY0 - A^2$ Counter Inputs $AX0 - A^2$                                                                                                    | 10001 - 10008<br>00001 - 00008<br>Y7 40001 - 40008                                                                                                    |
| DC Inpu<br>Sourcing DC<br>Ethernet<br>10BaseT<br>Duplicate<br>Terminals<br>25 GND<br>24 DC+<br>RS485 to<br>RemoteTRAK I/O<br>23 T2<br>22 T1<br>21 485 -<br>20 485 +<br>19 485 Gnd<br>-H Base WI<br>(High Density Wiring) | ts,<br>Outputs       DC Power Input<br>GND DC+         GND DC+       017         DUT8 © 16       014         DOUT7 © 15       013         DOUT4 © 12       010         DOUT3 © 11       012         DOUT4 © 12       10         DOUT5 © 13       11         DOUT2 © 10       -1         DIN8 © 8       8         DIN7 © 7       7         DIN8 © 4       0         DIN3 © 3       0         DIN4 © 4       1         DIN3 © 2       1         DIN3 © 3       0         DIN1 © 1       0 | Equivalent DC Input Circuits<br>DC+<br>Sourcing<br>Input<br>Switches<br>DC+<br>Solid State<br>DOUTI Load<br>Switch<br>CND<br>CND<br>CND<br>CND<br>CND<br>CND<br>CND<br>CND                                                                                                    |

|                       | ET-16DI2-H                                                                                                    | Hig                                                                               | gh Density Discrete Input Module                                                                                                    |
|-----------------------|----------------------------------------------------------------------------------------------------|-----------------------------------------------------------------------------------|----------------------------------------------------------------------------------------------------|
| ET-16DI2<br>Overview  | This module provides sixteen input channels. Inputs may be wired as all sourcing or sinking input count feature uses analog input registers to accumulate the positive transitions of each More information on this and other features can be found in the on-line help supplied with Sixnet I/O Tool Kit program. |                                                                                   | gisters to accumulate the positive transitions of each input                                                                                                    |
|                       | Number of Channels<br>Input Voltage Range<br>Input Current @ 24                                                                                                    | 12/2                                                                              | liscrete inputs (connected to a common source)<br>24 VDC/VAC<br>mA                                                                                                    |
| Wiring and<br>Jumpers | are referenced to a corpositive side (DC+) o<br>bussed together and c<br>should be bussed toget                                                                                                    | mmon return or su<br>f the DC power so<br>onnected to termin<br>ther and connecte | lied to an input to indicate an ON condition. All channels upply, which is connected to the negative side (ground) or burce. One wire from each sourcing field input should be hal 17 (DC $+$ ). One wire from each sinking field input d to terminal 18 (DC GND). Refer to the wiring diagram ing configuration of the inputs. |
| I/O Registers         | <u>Function</u><br>Discrete Inputs<br>Counter Inputs                                                                                                    | <u>Sixnet Registers</u><br>X0 – X15<br>AX0 – AX15                                 | <u>Modbus Registers</u><br>10001 – 10016<br>30001 – 30016                                                                                                    |

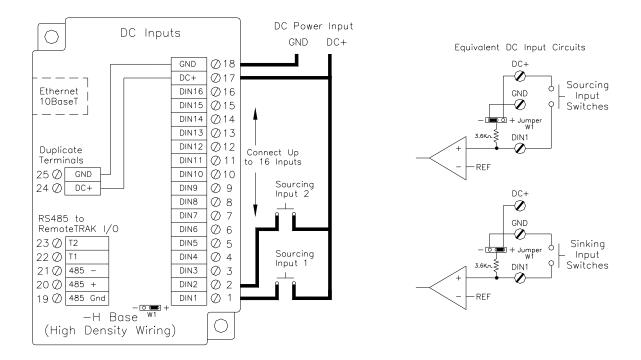

|                                                                                                    | ET-8CNT                                                                                                    | High                                                                                                    | n Speed Counter Module                                                                                                    |
|----------------------------------------------------------------------------------------------------|----------------------------------------------------------------------------------------------------|----------------------------------------------------------------------------------------------------|----------------------------------------------------------------------------------------------------|
| ET-8CNT<br>Overview                                                                                                    | of sources, including<br>analog input register<br>discrete inputs. Pulse<br>discrete output bits.                                                                                                    | quadrature and increases or 32 bit long register<br>erates up to 50 kHz a<br>Counter modes are seend other features can | t isolated circuits that accept pulse inputs from a variety<br>emental encoders. Count values are reported in 16 bit<br>ters. The states of the counter inputs are also reported as<br>are supported. The counters can be reset by toggling<br>elected using the Sixnet I/O Tool Kit program. More<br>in be found in the on-line help supplied with the Sixnet                                                                                                    |
|                                                                                                    | Number of Channel<br>Input Voltage Rang<br>Input Current @ 24                                                                                                    | ge 12/24                                                                                                    | erete inputs, isolated<br>VDC/VAC<br>A                                                                                                    |
| Input Wiring                                                                                                    | using twisted wire pa                                                                                                    | airs. To maintain the the I/O base. Positive                                                                            | elow. For best noise immunity, connect input signals<br>best differential noise rejection, do not connect (-) screw<br>e DC voltage must be applied to an input to indicate an<br>m below.                                                                                                    |
|                                                                                                    |                                                                                                    |                                                                                                    | v connecting a gating signal to the next highest even-<br>n gate the counter for Input 1.                                                                                                    |
| I/O Registers                                                                                                    | <u>Function</u><br>Discrete Inputs<br>Counter Inputs                                                                                                    | <u>Sixnet Registers</u><br>X0 – X7<br>AX0 – AX7 or LI0                                                                  | <u>Modbus Registers</u><br>10001 – 10008<br>30001 – 30008<br>35001 – 35008                                                                                                    |
|                                                                                                    | Resets                                                                                                    | Y0 – Y7                                                                                                    | 00001 - 00008                                                                                                    |
| $\begin{array}{c} 27 \bigcirc \\ 26 \oslash \\ 25 \oslash \\ 25 \oslash \\ 24 \oslash \\ \\ \\ \\ \\ \\ \\ \\ \\ \\ \\ \\ \\ \\ \\ \\ \\ \\ $ | e Inputs<br>N/C 018<br>N/C 017<br>IN8- 015<br>IN7- 014<br>IN6- 012<br>IN6- 012<br>IN6- 012<br>IN6- 012<br>IN6- 014<br>IN5- 010<br>IN5- 010<br>IN5- 02<br>IN6+ 0 9<br>IN4- 0 8<br>IN5- 05<br>IN7- 016<br>IN7- 014<br>IN7- 014 | Input 8<br>Input 7<br>Input 6<br>Input 5<br>Input 4<br>Input 3<br>Input 2<br>Input 1                                    | Input 8<br>Input 8<br>Input 8<br>Input 3-7<br>Not Shown<br>Input 2<br>Input 1<br>Satisfield<br>Input 1<br>Satisfield<br>Input 1<br>Input 1<br>Input 1<br>Input 1<br>Input 1<br>Input 1<br>Input 1<br>Input 1<br>Input 1<br>Input 1<br>Input 1<br>Input 2<br>Input 1<br>Input 1<br>In |
| Typical Count/Rate Input                                                                                                    | Circuit                                                                                                    |                                                                                                    | <ul> <li>Populate the appropriate load resistor,<br/>unless your sensor does not require one.</li> </ul>                                                                                                    |
|                                                                                                    | Input                                                                                                    |                                                                                                    | Typical Wiring Models                                                                                                    |
| Typical Position Input Cir<br>Up Input<br>32 Bit Counter<br>Down Input                                                                        | Cuit<br>Solution<br>Isolator<br>Channel A<br>Channel A<br>Channel A<br>Channel B<br>Channel B<br>Channel                                   | ,<br>1.<br>1.                                                                                                    |                                                                                                    |

| Section 7                            | 7 Discrete                                                                                                    | Output Mo                                                                                                    | dules                                                                                     |                                                                                                    |
|--------------------------------------|----------------------------------------------------------------------------------------------------|----------------------------------------------------------------------------------------------------|-------------------------------------------------------------------------------------------|----------------------------------------------------------------------------------------------------|
|                                      | ET-16DO2-                                                                                                    | H H                                                                                                    | ligh Density Discrete                                                                     | Output Module                                                                                                    |
| Et-16DO2<br>Overview                 | other loads. Indu<br>configured as Tir<br>output register va                                                                                                    | ctive surge protectior<br>ne Proportioned Outp<br>alue. Typically these<br>ntrol program. More                                                                                                    | n is provided. Each of the signal puts that pulse ON at a duty TPO outputs are controlled | o motor contactors, valves, and<br>exteen outputs may optionally be<br>or cycle proportional to an analog<br>by a PID loop or other process<br>in the on-line help supplied with             |
|                                      | Number of Char<br>Output Voltage<br>Max. Load per I<br>Max. Load per I<br>Max. Inrush Cu                                                                                                    | Range1Output1Module8                                                                                                    | 6 discrete outputs connec<br>0 - 30 VDC<br>Amp<br>Amps<br>Amps (for 100 mS)               | ted to a common DC source                                                                                                    |
| Wiring                               |                                                                                                    | nnels are referenced                                                                                                    |                                                                                           | s are powered from the DC power<br>is connected to the negative side                                                                                                    |
| TPO Feature                          | stored in an analoc<br>control of heaters<br>to the output of P<br>Tool Kit to set pu                                                                                                    | by output register. TP<br>and other process va<br>PID or other control lo<br>alse cycling as fast as                                                                                                    | O outputs are a low cost w<br>ariables. Typically, TPO an<br>ogic in an ISaGRAF or othe   | proportional to an analog value<br>ay to get smooth proportional<br>alog output registers are assigned<br>er program. Use the Sixnet I/O<br>inutes) as your system dynamics<br>crete output. |
| I/O Registers                        | <u>Function</u><br>Discrete Outputs<br>TPO Values                                                                                                    | <u>Sixnet Registers</u><br>Y0 – Y15<br>AY0 – AY15                                                                                                    | <u>Modbus Registers</u><br>00001 – 00016<br>40001 – 40016                                 |                                                                                                    |
|                                      | Sourcing DC Ou                                                                                                    | DC Pov                                                                                                    | ver Input                                                                                 |                                                                                                    |
| 23 Ø<br>22 Ø<br>21 Ø<br>20 Ø<br>19 Ø | Image: Set T         Display in the set T           set T         DC           set T         DC           set T         DC           cate         DC           inals         DC           GND         DC           DC+         DC           5 to         DC           5 to TRAK         I/O           T1         DC           485 -         DC           485 +         DC | ND (2) 18<br>C+ (2) 17<br>NUT16 (2) 16<br>NUT15 (2) 15<br>NUT14 (2) 14<br>NUT13 (2) 13<br>NUT12 (2) 12<br>NUT1 (2) 10<br>NUT9 (2) 9<br>NUT8 (2) 8<br>NUT7 (2) 7<br>NUT6 (2) 6<br>NUT5 (2) 5<br>NUT4 (2) 4<br>NUT3 (2) 3<br>NUT2 (2) 2<br>NUT1 (2) 1<br>(1) (2) (2) (2) (2) (2) (2) (2) (2) (2) (2 | jLoad                                                                                     | Equivalent DC Output Circuit<br>(Sourcing only)<br>DC+<br>Solid State<br>Switch<br>CND<br>C<br>T                                                                                             |

| Section 8                                                                                                    | Discrete / Analog Modules                                                                                                    |                                                                                                    |  |
|----------------------------------------------------------------------------------------------------|----------------------------------------------------------------------------------------------------|----------------------------------------------------------------------------------------------------|--|
|                                                                                                    | ET-8DI2-8AI2-H                                                                                                    | 8 Discrete Inputs and 8 4-20 mA Inputs                                                                                                    |  |
| ET-8DI2-8AI2<br>Overview                                                                                                    | sourcing or sinking. An inpu                                                                                                    | e 14 bit analog measurements. Discrete inputs may be wired as all<br>count feature uses analog input registers to accumulate the positive<br>e information on this and other features can be found in the on-line<br>I/O Tool Kit program.                                                                                                    |  |
|                                                                                                    | Number of Channels<br>Input Range<br>Analog Input Impedance<br>Discrete Input Voltage Ran<br>Input Current @ 24 VDC                                                                                                    | <ul> <li>8 analog inputs (14 bit resolution), 8 discrete inputs</li> <li>4 - 20 mA (analog), 12/24 VDC/VAC (discrete)</li> <li>100 ohms Note: input voltage drop = 2 volts at 20 mA</li> <li>12/24 VDC/VAC</li> <li>6.7 mA</li> </ul>                                                                                                    |  |
| Wiring and<br>Jumpers                                                                                                    | are referenced to a common<br>positive side (DC+) of the D<br>bussed together and connector<br>should be bussed together an<br>below. Set jumper W1 to ma<br>terminal is provided for each                                                                                                    | ust be applied to an input to indicate an ON condition. All channels<br>eturn or supply, which is connected to the negative side (ground) or<br>C power source. One wire from each sourcing field input should be<br>d to terminal 17 (DC +). One wire from each sinking field input<br>d connected to terminal 18 (DC GND). Refer to the wiring diagram<br>ch the wiring configuration of the discrete inputs. A single input<br>analog input channel. Care must be taken to externally provide a<br>nd for these single ended input circuits. |  |
| Current<br>Shunts                                                                                                    | and maintain loop integrity e                                                                                                    | unts, beneath the hinged access door in the wiring base, pass current<br>yen if the module is unplugged. A spare shunt is provided and may<br>any shunt that open circuits as a result of a current overload.                                                                                                    |  |
| I/O Registers                                                                                                    | FunctionSixnet ReAnalog Inputs $AX0 - A2$ Discrete Inputs $X0 - X7$ Counter Inputs $AX8 - A2$                                                                                                    | 30001 - 30008           10001 - 10008                                                                                                    |  |
| Duplicate<br>Terminals<br>WO<br>RS485 to<br>RemoteTRAK I/O<br>RS485 +<br>RemoteTRAK I/O<br>RS485 +<br>RemoteTRAK I/O<br>RS485 +<br>RemoteTRAK I/O<br>RS485 +<br>REMOTETRAK I/O<br>RS485 +<br>REMOTETRAK I/O<br>REMOTETRAK I/O<br>REMOTETRA | Ilog Inputs     GND     DC+       OCH     CH     CH       DC+     CH     CH       AIN8     CH     CH       AIN6     CH       AIN5     CH       AIN4     CH       AIN4     CH       AIN4     CH       AIN4     CH       AIN12     CH       AIN12     CH       DIN7     CH       DIN6     CH       DIN5     CH       DIN3     CH       DIN1     CH       DIN1     CH |                                                                                                    |  |

|                                                                                               | ET-4RTD-4DI2-                                                                                                    | U 4 RTD I                                                                                                    | nputs and 4 Discrete                                                                                                    | Inputs                                                                                        |  |
|-----------------------------------------------------------------------------------------------|----------------------------------------------------------------------------------------------------|----------------------------------------------------------------------------------------------------|----------------------------------------------------------------------------------------------------|-----------------------------------------------------------------------------------------------|--|
| ET-4RTD-4DI2<br>Overview                                                                      | wired as all sourcing or<br>the positive transitions of                                                                                                    | sinking. An input cour<br>of each input. More inf                                                                              | gh resolution analog measurements. Discrete inputs may be<br>in input count feature uses analog input registers to accumulate<br>ut. More information on this and other features can be found in<br>Sixnet I/O Tool Kit program. |                                                                                               |  |
|                                                                                               | Number of Channels<br>RTD Input Type / Ran<br>Discrete Input Range<br>Input Current @ 24 V                                                                                                    | ge 100 ohm p<br>12/24 VD0                                                                                                    | puts (16 bit resolution), 4<br>blatinum, -200 to 850 °C<br>C/VAC                                                                                                    | discrete inputs                                                                               |  |
| Wiring and<br>Jumpers                                                                         | applied to an input to in-<br>or supply, which is com-<br>power source. One wire<br>to terminal 17 (DC +). C                                                                                                    | dicate an ON condition<br>nected to the negative s<br>from each sourcing fie<br>One wire from each sin<br>8 (DC GND). Refer to | Discrete inputs need posit<br>a. All channels are reference<br>side (ground) or positive side<br>eld input should be bussed<br>king field input should be<br>the wiring diagram below.                                           | ted to a common return<br>de (DC+) of the DC<br>together and connected<br>bussed together and |  |
| I/O Registers                                                                                 | RTD InputsAX0Discrete InputsX0 -                                                                                                    | - AX3 300<br>X3 100                                                                                                    | <u>dbus Registers</u><br>01 – 30004<br>01 – 10004<br>05 – 30008                                                                                                    |                                                                                               |  |
| Ethernet I<br>10BoseT I<br>Duplicate<br>Terminols<br>25 Ø GND                                 | Inputs<br>GND<br>DC+<br>DIN3<br>DIN4<br>DIN3<br>DIN2<br>DIN2<br>DIN4<br>C16<br>DIN3<br>C15<br>DIN2<br>C15<br>DIN2<br>C15<br>C15<br>DIN2<br>C15<br>DIN2<br>C15<br>DIN5<br>C15<br>DIN5<br>C | +                                                                                                    | Equivalent DC<br>DC+<br>Sourcin<br>Input<br>Switche<br>Switche                                                                                                    | ng CWD DC+                                                                                    |  |
| 24 () DC+<br>RS485 to<br>RemoteTRAK I/O<br>23 () T2<br>22 () T1<br>21 () 485 -<br>20 () 485 + | RET3       Ø       9         SNS3       Ø       8         EXC3       Ø       7         RET2       Ø       6         SNS2       Ø       5         EXC2       Ø       4         Ø       Ø       2         SNS1       Ø       2         Ø       Ø       2         Connect       Up to 4       RTD ond 4         OC       Input       0                                                                                                    | RTD<br>RTD,<br>th Wire<br>scted<br>Inputs                                                                                      | Software<br>Linearization                                                                                                    | turn                                                                                          |  |

|                                         | ET-MIX2                                                                                                    | 4880                                                     | 24 Discrete In                                                                     | s, 8 Discret                                                          | e Outs and 8                                                   | Analog Ins                                                 |
|-----------------------------------------|----------------------------------------------------------------------------------------------------|----------------------------------------------------------|------------------------------------------------------------------------------------|-----------------------------------------------------------------------|----------------------------------------------------------------|------------------------------------------------------------|
| ET- MIX24880<br>Overview                | There are twenty four discrete inputs and/or eight discrete outputs (24 discrete I/O total), and eight analog inputs in this combination I/O module.                                                                                                    |                                                          |                                                                                    | O total), and eight                                                   |                                                                |                                                            |
|                                         | Number of Cl<br>Analog Input<br>Analog Input<br>Discrete Inpu<br>Discrete Outp<br>Max Output o                                                                                                    | Range<br>Impedance<br>t Range<br>out Voltage Ran         | 4 – 20 mA                                                                          | ote: input volt                                                       | screte Outs & 8<br>age drop = 2 volt<br>dule                   | -                                                          |
| Discrete Input<br>and Output<br>Wiring  | The discrete inputs are divided into three groups of eight. Each of these three groups offers different capabilities to accommodate a variety of system requirements. A description of each of these I/O groups is given below. Refer to the Wiring Diagram for further details. The discrete input channels accept 10 to 30 volts DC. The discrete outputs source 10-30 volts DC to each loa All outputs return to common ground (terminal 18).                                                                                                    |                                                          |                                                                                    | ption of each of<br>The discrete                                      |                                                                |                                                            |
| First Group of Eight<br>Discrete Inputs | The first eight inputs may be configured as sourcing inputs (ON when positive voltage is applied) or sinking inputs (switch closures to ground). There is a selection jumper in the module's base that is easily accessed by unplugging the logic module and opening the hinged door. Select the desired mode – the factory default and most common setting is sourcing inputs. It is also necessary to make a similar selection in the Discrete Options window in the I/O tool Kit software. The module's firmware performs a consistency check to verify that the hardware and software selections match. |                                                          |                                                                                    | module's base that<br>Select the desired<br>necessary to<br>vare. The |                                                                |                                                            |
| Adjustable<br>Threshold Voltage         | The first group of eight inputs may also be modified to transition at a threshold voltage lower than the factory setting. This is accomplished by soldering a resistor into the base at the indicated location, according to the following chart. Please note that this resistor is only creating a reference voltage and therefore only needs to be rated for 1/8 Watt or less:                                                                                                    |                                                          |                                                                                    | he indicated                                                          |                                                                |                                                            |
|                                         | For this range                                                                                                    | e: Install this                                          | resistor:                                                                          |                                                                       |                                                                | 7                                                          |
|                                         | 9 volts                                                                                                    |                                                          | nge – no additiona                                                                 | l resistor requi                                                      | ired                                                           |                                                            |
|                                         | 7 volts                                                                                                    | 9.3K                                                     |                                                                                    |                                                                       |                                                                | _                                                          |
|                                         | 5 volts<br>3 volts                                                                                                    | 2.4K<br>1.1K                                             |                                                                                    |                                                                       |                                                                | _                                                          |
|                                         | 5 7013                                                                                                    | 1.11                                                     |                                                                                    |                                                                       |                                                                |                                                            |
|                                         | Desired                                                                                                    |                                                          | annel 1 & 2 only                                                                   | Base                                                                  | Equivalent                                                     | 7                                                          |
|                                         | ON                                                                                                    | (High speed co                                           | /                                                                                  | Resistor                                                              | paralleled                                                     |                                                            |
|                                         | Voltage<br>9 (Default)                                                                                                    | Actual ON                                                | Actual OFF                                                                         | value<br>None                                                         | value<br>3.65K                                                 | -                                                          |
|                                         | 7                                                                                                    | 5.3                                                      | 4.2                                                                                | 9.3K                                                                  | 2.62K                                                          | -                                                          |
|                                         | 5                                                                                                    | 3.3                                                      | 2.1                                                                                | 2.4K                                                                  | 1.42K                                                          |                                                            |
|                                         | 3                                                                                                    | 2.0                                                      | 0.8                                                                                | 1.1K                                                                  | 845 ohms                                                       |                                                            |
| Discrete Input<br>Counter Feature       | is enabled (in t<br>16-bit count va<br>input. All char                                                                                                    | the I/O Tool Kit<br>alue (0 - 65535)<br>mels are capable | annels each have a<br>program), an analo<br>that increments on<br>of a maximum cou | eg input register<br>each OFF to C<br>unt input rate c                | er will report a un<br>ON transition of t<br>of 100 Hz (6000 j | hipolar (unsigned)<br>he corresponding<br>pulses/min). All |
|                                         | control. Typica                                                                                                    | ally, retention of                                       | each time power is<br>the values and rese<br>ese inputs. The follo                 | etting the cour                                                       | ts is accomplishe                                              |                                                            |

|                                                    | Up Count                                                                                                    | Count of OFF to ON transitions of the corresponding input                                                                                                    |  |  |
|----------------------------------------------------|----------------------------------------------------------------------------------------------------|----------------------------------------------------------------------------------------------------|--|--|
|                                                    | Run Time Sec                                                                                                    | Accumulated time (seconds) that the input has been in an ON state                                                                                                    |  |  |
|                                                    | Run Time Min                                                                                                    | Accumulated time (Minutes) that the input has been in an ON state                                                                                                    |  |  |
|                                                    | Seconds to<br>1 Minute                                                                                                    | Pulse Rate mode. Reports the number of pulses accumulated during the selected interval (from 0.1 second up to one minute).                                                                                                    |  |  |
| High Speed<br>Counters                             | The first two char<br>KHz. In this high-<br>most likely be cou                                                                                                    | nnels may be configured as high speed counters to record pulses as fast as 50<br>speed mode, the input filtering is not active, and even short input spikes will<br>inted. Only select this option if (1) quick or frequent pulses need to be counted,<br>ing pulse signal is free from noise.                                                                                                    |  |  |
| Second Group of<br>Eight Discrete Ins              | The second group of eight inputs is fixed as sourcing inputs (turn ON when a positive voltage is applied) with the standard $10 - 30$ volt input range.                                                                                                    |                                                                                                    |  |  |
| Slow / Fast<br>Response for All<br>Discrete Inputs | In the I/O Tool Kit software, select "fast response" to use minimal input filtering. DC input changes as fast as 5 mS will be detected. Selecting the "Slow response" setting will tell the module to look for stable inputs for approximately 25 mS. This setting will filter contact bounce, which often happens while counting mechanical switch closures in noisy environments. |                                                                                                    |  |  |
| Third Group of<br>Eight Discrete<br>Inputs/Outputs | Output functional<br>column of the Dis<br>write I/O in fixed                                                                                                    | f eight discrete I/O has both input and output capabilities at the same time.<br>ity for a given channel may be individually enabled from within in the "Feature"<br>crete Options configuration window. For compatibility with I/O drivers that<br>blocks, all eight Y (output) registers are always assigned. Only outputs that are<br>irred ON. Other output values will be masked in the I/O module.                                                                                                    |  |  |
|                                                    | turn on for a duty                                                                                                    | be configured to function as TPO (Time Proportioned Outputs). These outputs cycle that is proportional to the value placed in a corresponding analog output the upcoming description for more information.                                                                                                    |  |  |
|                                                    | enabled may be us                                                                                                    | s are always active as inputs. Channels that do not have their output function<br>sed as inputs. For channels configured as outputs, the input functionality may be<br>lts in the corresponding outputs.                                                                                                    |  |  |
| Time Proportioned<br>Outputs (TPO)                 | Time proportion of<br>stored in an analo<br>control of heaters<br>to the output of Pl<br>Tool Kit to set pu                                                                                                    | at channels in the ET-MIX24880 are capable of time-proportioned outputs.<br>butputs pulse ON and OFF with a duty cycle proportional to an analog value<br>g output register. TPO outputs are a low cost way to get smooth proportional<br>and other process variables. Typically, TPO analog output registers are assigned<br>ID or other control logic in an ISaGRAF or other program. Use the Sixnet I/O<br>lse cycling as fast as 10 mS or as slow (many minutes) as your system dynamics<br>but may be configured as a TPO or ordinary discrete output. |  |  |
|                                                    |                                                                                                    | TPO #1 has a 10 second cycle time and the analog value is 3276 (10% of full bically 32767). The output will be ON for 1 second and OFF for 9 seconds cond period.                                                                                                    |  |  |
|                                                    |                                                                                                    | econd cycle time and the analog value is 26214 (80% of full scale). The output 5 seconds and OFF for 0.4 seconds during each 2 second period.                                                                                                    |  |  |
|                                                    | minimum ON/OF<br>ON time is only 5                                                                                                    | econd specified cycle time, an analog value of 820 (2.5% of full scale) and a F time of 100 mS. Since the minimum cycle time is 100 mS and the calculated 0 mS, the cycle time is readjusted by a factor of 2 to maintain the time utput will be ON for 100 mS and OFF for 3.9 seconds before repeating.                                                                                                    |  |  |

|                                                      | TPO #1:<br>e = 10 seconds<br>Llue = 3276 (10%)                                                                                                    |                                                                                                    |                                                                                           |                                         | ON                                                                           |
|------------------------------------------------------|----------------------------------------------------------------------------------------------------|----------------------------------------------------------------------------------------------------|-------------------------------------------------------------------------------------------|-----------------------------------------|------------------------------------------------------------------------------|
|                                                      | TPO #2:<br>e = 2 seconds<br>llue = 26214 (80%)                                                                                                    |                                                                                                    |                                                                                           |                                         |                                                                              |
| Analog va                                            | TPD #3:<br>= = 2 seconds<br>Llue = 820 (2.5%)<br>V/DFF TIme = 100 mS                                                                                                    |                                                                                                    |                                                                                           | [                                       | — DN<br>— DFF                                                                |
|                                                      |                                                                                                    | 0 2                                                                                                    | 4<br>Time (secor                                                                          | 6 8<br>nds)                             | 10                                                                           |
| Analog Input<br>Wiring                               | self-resetting curre<br>for each input sign                                                                                                    |                                                                                                    | hunt overheat<br>return to a cor                                                          | t/damage. One scre<br>nmon ground (term | tes and are protected by<br>w terminal is provided<br>inal 18). Refer to the |
| LED Indication                                       | Each analog input has an LED associated with it. The LED will be ON when there is an input signal greater than approximately 2.5 mA. Below this value the LED will be OFF.                                                                                                    |                                                                                                    |                                                                                           |                                         |                                                                              |
| Self-resetting 4-20<br>mA Input Protection           | Each 4-20 mA input channel has a 100 ohm, high precision (0.1 percent) shunt across its input to develop a 2 volt signal when a full scale 20 mA input is applied. These shunts are located in the module's base, giving you the advantage of maintaining a continuous circuit even if the logic module is removed from the base. If excessive voltage is applied to an input, a self-resetting fuse will open to help prevent the shunt from overheating.              |                                                                                                    |                                                                                           |                                         |                                                                              |
| Open Loop<br>Detection on 4 – 20<br>mA Analog Inputs | This module can detect and report an open instrumentation loop on its analog inputs. By allowing the module to report a negative value if the current falls below 4 mA, low limit logic in your DCS, PLC, RTU or computer can signal the loss of current. To enable this feature, select the "Go Negative Below 4 mA" software setting for each channel.                                                                                                    |                                                                                                    |                                                                                           |                                         |                                                                              |
| Reading Voltage<br>Inputs                            | As an option, a voltage divider may be factory populated to replace the 20 mA (100 ohm) shunt of one or more input channels. These alterations are made in the wiring base, so they may be tailored for particular installations. (The logic modules are not altered so they remain interchangeable!) Voltage operation may be configured in the I/O Tool Kit by selecting the appropriate range for the corresponding input. Consult Sixnet for ordering instructions. |                                                                                                    |                                                                                           |                                         |                                                                              |
| I/O Registers                                        | Function<br>Discrete Inputs<br>Discrete Outputs<br>Analog Inputs<br>TPO<br>Counter Inputs                                                                                                    | $\frac{\text{Sixnet Registers}}{\text{X0} - \text{X23}}$ $\frac{\text{X0} - \text{X7}}{\text{AX0} - \text{AX7}}$ $\frac{\text{AX0} - \text{AX7}}{\text{AY0} - \text{AY7}}$ $\frac{\text{AX8} - \text{AX15}}{\text{AX8} - \text{AX15}}$ | $\frac{\text{Modbus Re}}{10001 - 10}$ $00001 - 00$ $30001 - 30$ $40001 - 40$ $30009 - 30$ | 0024<br>0008<br>0008<br>0008            |                                                                              |

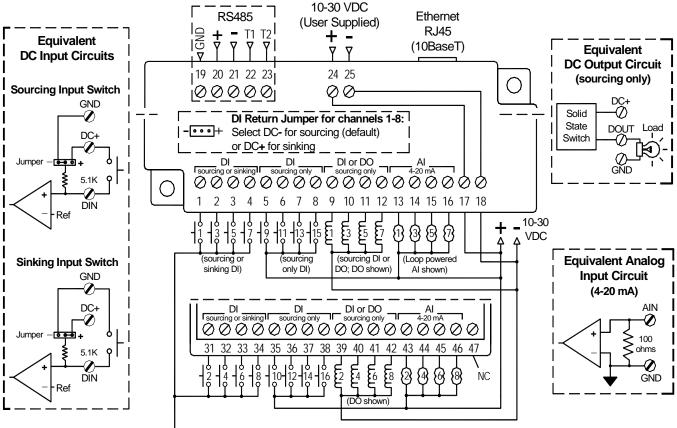

ET-MIX24880 I/O & Power Wiring

| Section 9            | Analog Input Modules                                                                                                    |                                       |                                       |                                                                                                    |
|----------------------|----------------------------------------------------------------------------------------------------|---------------------------------------|---------------------------------------|----------------------------------------------------------------------------------------------------|
|                      | ЕТ-16АІ2-Н                                                                                                    | . 1                                   | High Den                              | sity 4-20 mA Analog Input Module                                                                                                    |
| ET-16AI2<br>Overview | Sixteen 4-20 mA inputs provide 14 bit high resolution analog measurements. More information can be found in the on-line help supplied with the Sixnet I/O Tool Kit program. |                                       |                                       |                                                                                                    |
|                      | Number of Chann<br>Input Range<br>Input Impedance                                                                                                    | 4                                     | 16 (14 bit )<br>4 - 20 mA<br>100 ohms | resolution)<br>Note: input voltage drop = 2 volts at 20 mA                                                                                              |
| Wiring               |                                                                                                    |                                       |                                       | asurement channel. Care must be taken to ound for these single ended input circuits.                                                                    |
| Current<br>Shunts    | and maintain loop i                                                                                                    | ntegrity even if th                   | ne module i                           | ninged access door in the wiring base, pass current<br>s unplugged. A spare shunt is provided and may<br>en-circuits as a result of a current overload. |
| I/O Registers        | <u>Function</u><br>Analog Inputs                                                                                                    | <u>Sixnet Registers</u><br>AX0 – AX15 |                                       | odbus Registers<br>001 – 30016                                                                                                    |

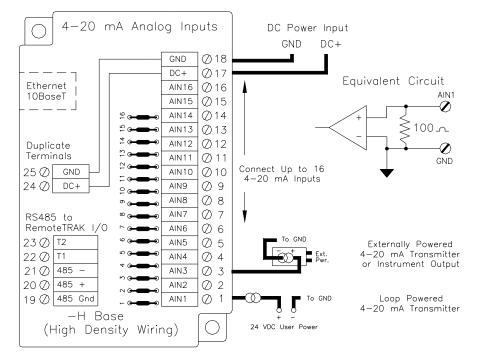

|                                | ET-8INS-U                                                                                                    | Instrumentation Analog Input Module                                                                                                    |
|--------------------------------|----------------------------------------------------------------------------------------------------|----------------------------------------------------------------------------------------------------|
| ET-8INS<br>Overview            |                                                                                                    | 16 bit high resolution analog measurements. More information pplied with the Sixnet I/O Tool Kit program.                                                                                    |
|                                | Number of Channels<br>Input Range<br>Input Impedance (current)<br>Input Impedance (other ranges)                               | <ul> <li>8 (16 bit resolution)</li> <li>0/4 - 20 mA, 62 mV to 10V, JKERTBCNS thermocouples</li> <li>100 ohms Note: input voltage drop = 2 volts at 20 mA</li> <li>200K Ohms</li> </ul>       |
| ET-8INS<br>Wiring              | Two input terminals are provided f provided.                                                                                   | for each measurement channel. Channel to channel isolation is                                                                                                    |
| 4-20 mA Input<br>Jumpers       | 1                                                                                                    | t enable jumper for each channel. Set each jumper to match the gram below. The jumper setting must match the range selection                                                                 |
| Current<br>Shunts              | and maintain loop integrity even if                                                                                            | beneath the hinged access door in the wiring base, pass current<br>the module is unplugged. A spare shunt is provided and may<br>shunt that open-circuits as a result of a current overload. |
| I/O Registers                  | FunctionSixnet RegisteAnalog InputsAX0 – AX7                                                                                   | rs <u>Modbus Registers</u><br>30001 – 30008                                                                                                    |
| Instrum<br>INPUT<br>SELECT 4-  | entation Inputs<br>☑ ☑<br>20 VOLT N/C ∅18                                                                                      |                                                                                                    |
| <br>Ethernet<br>10BaseT<br>    | N/C Ø17 Connect Up t                                                                                                    |                                                                                                    |
| 25 Ø<br>24 Ø                   | $\begin{array}{c} \square \\ \square \\ \square \\ \square \\ \square \\ \square \\ \square \\ \square \\ \square \\ \square $ | <sup>th</sup> n<br>Strain Gage<br>or Bridge Circuit<br>→ Jumper 1 to 2 for<br>4-20 mA Range                                                                                                  |
| RS485 to<br>RemoteTRAK I/O     | AIN4+ () /                                                                                                    | + DC Voltage                                                                                                    |
| 23 Ø T2                        | AIN3+ Ø 5                                                                                                    | Ext. Externally Developed                                                                                                    |
| 22 ⊘ T1<br>21 ⊘ 485 -          | N → → →         AIN2-         Ø         4           AIN2+         Ø         3                                                  | Pwr. Externally Powered<br>4-20 mA Transmitter                                                                                                    |
| 20 (2) 485 +<br>19 (2) 485 Gnd | AIN1- Ø 2<br>AIN1+ Ø 1                                                                                                    | Loop Powered<br>4–20 mA Transmitter                                                                                                    |
| –U Bas<br>(Universal           | se - + 8 8                                                                                                    | Power                                                                                                    |

| Section 10                                                                                                    | Analog I/O Modul                                                                                      | e                                                                                                    |  |  |
|----------------------------------------------------------------------------------------------------|----------------------------------------------------------------------------------------------------|----------------------------------------------------------------------------------------------------|--|--|
|                                                                                                    | ЕТ-8АІ2-4АО2-Н                                                                                        | Combined Analog Input and Output Module                                                                                                    |  |  |
| ET-8AI2-4AO2<br>Overview                                                                                                    |                                                                                                    | mA analog inputs and four 4-20 mA outputs. More information pplied with the Sixnet I/O Tool Kit program.                                                                     |  |  |
|                                                                                                    | Number of Analog Inputs<br>Input Range<br>Input Impedance<br>Number of Analog Outputs<br>Output Range | <ul> <li>8 (14 bit resolution)</li> <li>4 - 20 mA</li> <li>100 ohms Note: input voltage drop = 2 volts at 20 mA</li> <li>4 (16 bit resolution)</li> <li>4 - 20 mA</li> </ul> |  |  |
| Wiring                                                                                                    |                                                                                                    | for each input and output channel. Care must be taken to mentation ground for these input and output circuits.                                                               |  |  |
| I/O Registers                                                                                                    | FunctionSixnet RegisAnalog InputsAX0 – AX7Analog OutputsAY0 – AY3                                     | 30001 - 30008                                                                                                    |  |  |
| 4-20 mA An<br>4-20 mA An<br>4-20 mA Anc<br>Ethernet 1<br>10BaseT 1<br>□<br>Duplicate<br>Terminals<br>25 Ø GND<br>24 Ø DC+<br>RS485 to |                                                                                                    | Equivalent 4-20 mA<br>Input Circuit<br>AIN1<br>Circuit<br>AIN1<br>Equivalent 4-20 mA<br>Output Circuit<br>DC+<br>Crcuit<br>AIN1<br>Circuit                                   |  |  |

φ

ŝ

4

м

7

-

-H Base (High Density Wiring)

RS485 to RemoteTRAK I/O

23 Ø T2

22 Ø T1

21 🖉 485 -

20 🖉 485 +

19 🖉 485 Gnd

GND

GND

AOUT4

AOUT3

AOUT2

AOUT1

 $\emptyset$  6

05

Ø 4

Ø 3

Ø 2Ø 1

 $\bigcirc$ 

Connect Up to 8 4-20 mA Inputs and 4 4-20 mA Outputs

GND —Ø

# Section 11 Service Information

# Service Information

We sincerely hope that you never experience a problem with any Sixnet product. If you do need service, call Sixnet at (518) 877-5173 and ask for Applications Engineering. A trained specialist will help you to quickly determine the source of the problem. Many problems are easily resolved with a single phone call. If it is necessary to return a unit to us, an RMA (Return Material Authorization) number will be given to you.

Sixnet tracks the flow of returned material with our RMA system to ensure speedy service. You must include this RMA number on the outside of the box so that your return can be processed immediately.

The applications engineer you are speaking with will fill out an RMA request for you. If the unit has a serial number, we will not need detailed financial information. Otherwise, be sure to have your original purchase order number and date purchased available.

We suggest that you give us a repair purchase order number in case the repair is not covered under our warranty. You will not be billed if the repair is covered under warranty.

Please supply us with as many details about the problem as you can. The information you supply will be written on the RMA form and supplied to the repair department before your unit arrives. This helps us to provide you with the best service, in the fastest manner. Normally, repairs are completed in two days. Sometimes difficult problems take a little longer to solve.

If you need a quicker turnaround, ship the unit to us by air freight. We give priority service to equipment that arrives by overnight delivery. Many repairs received by mid-morning (typical overnight delivery) can be finished the same day and returned immediately.

We apologize for any inconvenience that the need for repair may cause you. We hope that our rapid service meets your needs. If you have any suggestions to help us improve our service, please give us a call. We appreciate your ideas and will respond to them.

For Your Convenience: Please fill in the following and keep this manual with your Sixnet system for future reference:

P.O. #:\_\_\_\_\_ Date Purchased: \_\_\_\_\_

Purchased From:

# Product Support

To obtain support for Sixnet products, call Sixnet and ask for applications engineering. Our phone numbers are:

Phone: +1 (518) 877-5173 Fax: +1 (518) 877-8346 e-mail: support@sixnet.com

> Our mailing address: **Sixnet Technology Park** 331 Ushers Road. Ballston Lake, NY 12019